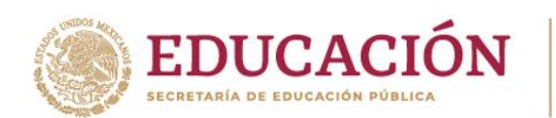

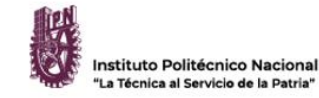

# **R E I N S C R I P C I O N E S**

## **SEMESTRE 2022-B (agosto 2022 – enero 2023)**

### **Inicio del semestre 2022-B: 15 de agosto de 2022**

A continuación, se describen los procesos para: (I) reinscripción, (II) reposición de credencial de estudiante de posgrado y (III) donaciones voluntarias.

## **(I) REQUISITOS Y DOCUMENTACIÓN PARA REINSCRIPCIÓN COMO ESTUDIANTES (MAESTRÍAS Y DOCTORADO) EN MODALIDAD PRESENCIAL**

El estudiantado realizará su reinscripción y entregará la documentación de manera presencial con base en el siguiente procedimiento:

## **REQUISITOS:**

**THE CAUSE 5 LONGITY LOAN** 

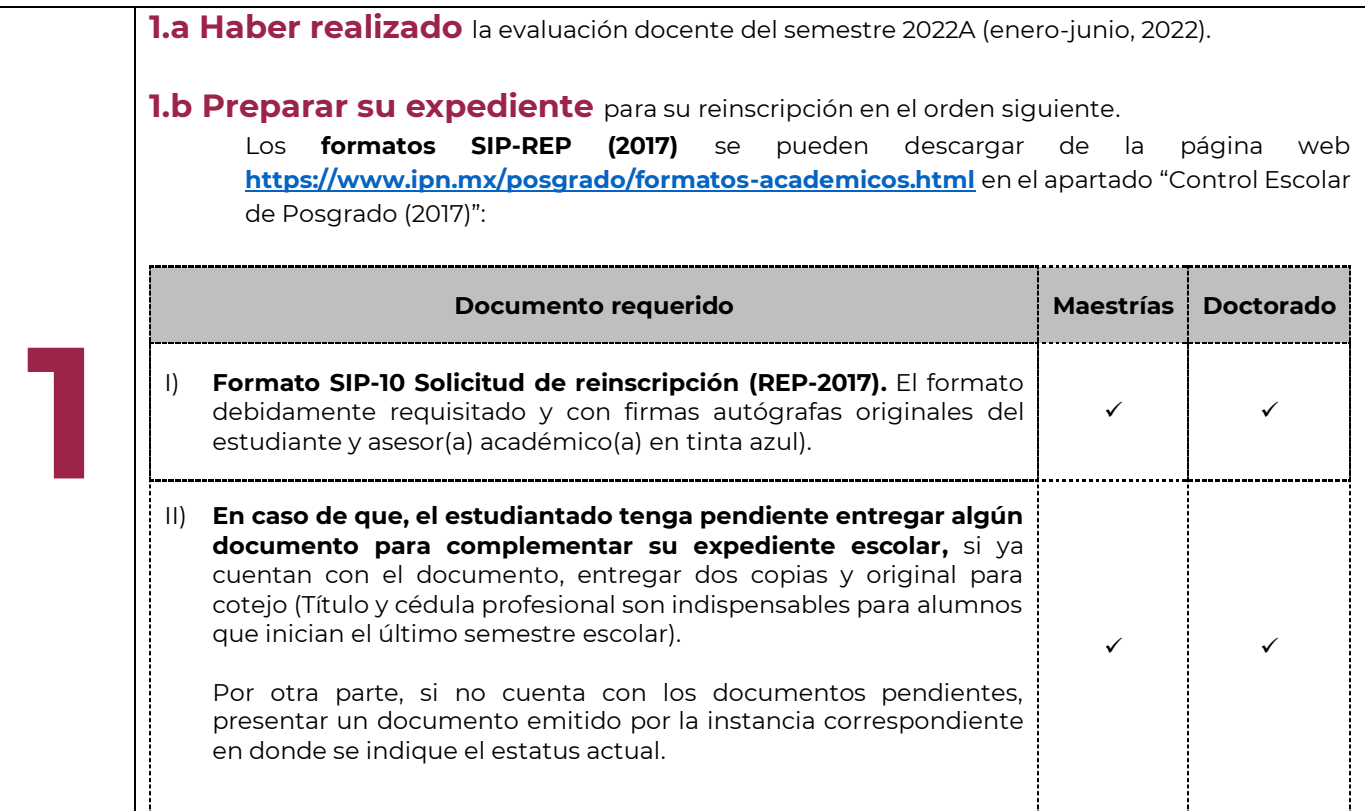

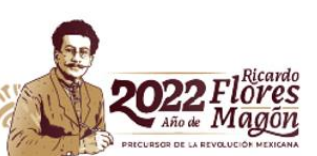

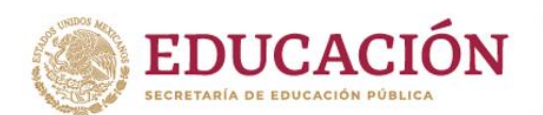

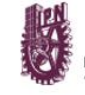

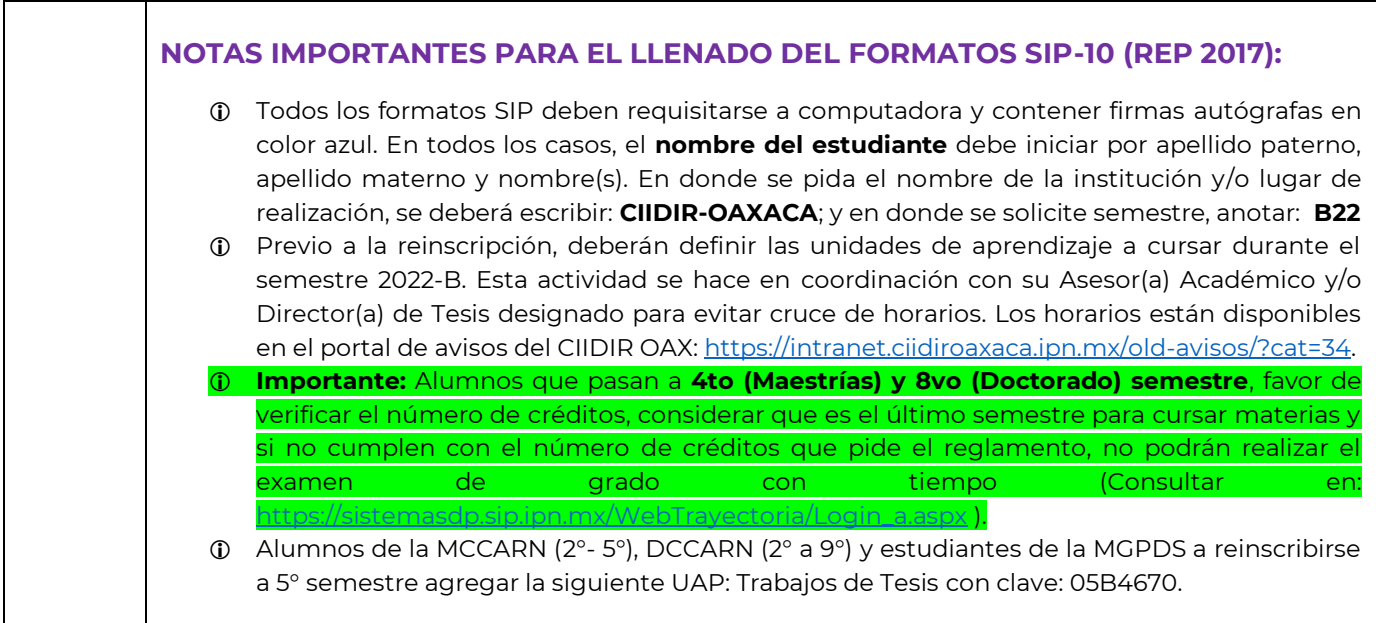

## **INSTRUCCIONES:**

**THE CAUSE 5 LONGITY LOAN** 

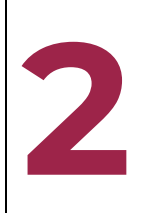

**2.a Rellenar el formulario** siguiente para iniciar su proceso de reinscripción e integrar la información de la(s) UAP(s) que cursará durante el semestre 2022B:

## **<https://forms.office.com/r/6gnwTLKXgT>**

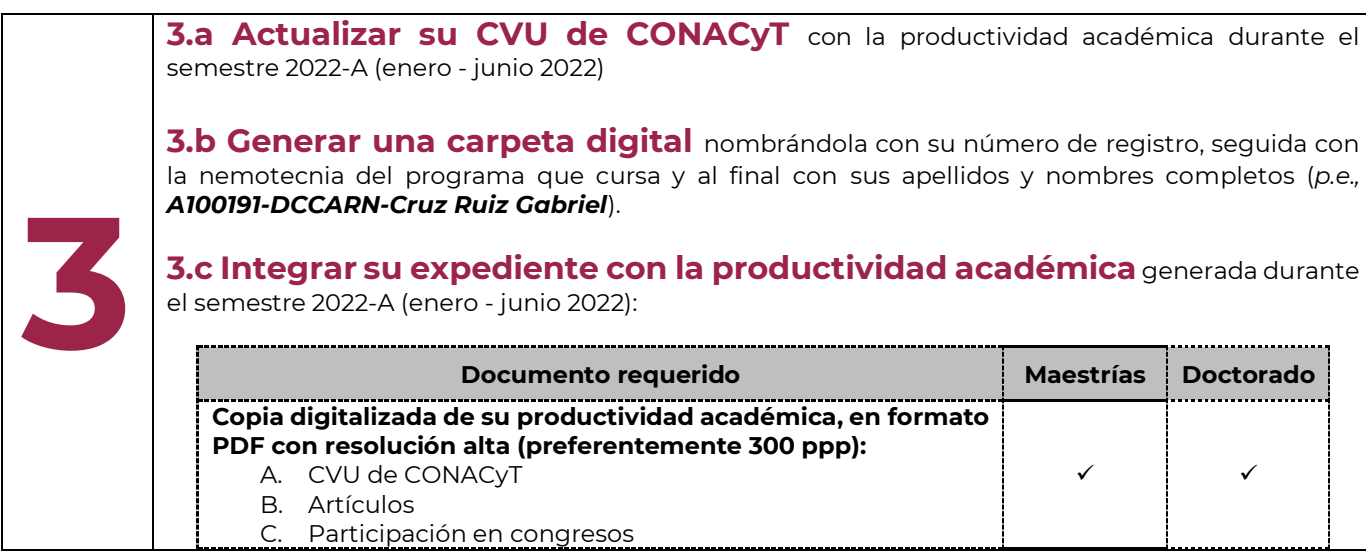

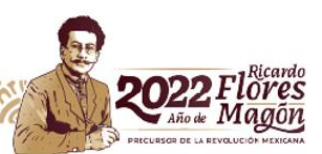

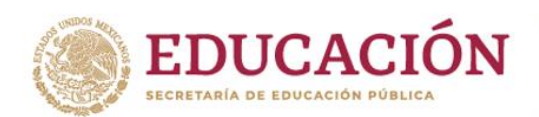

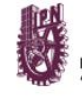

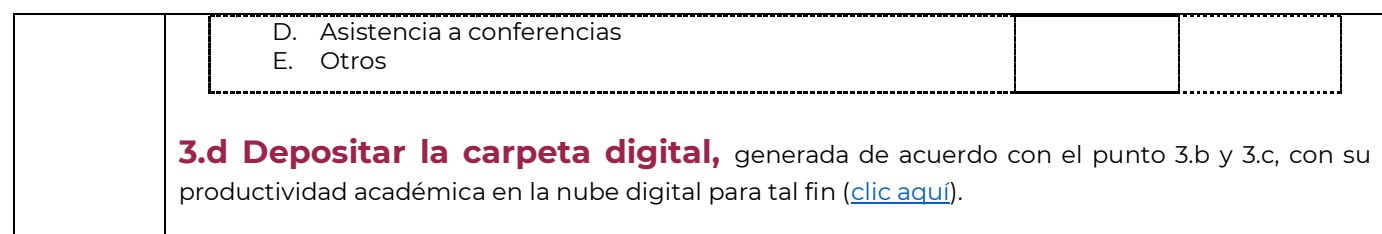

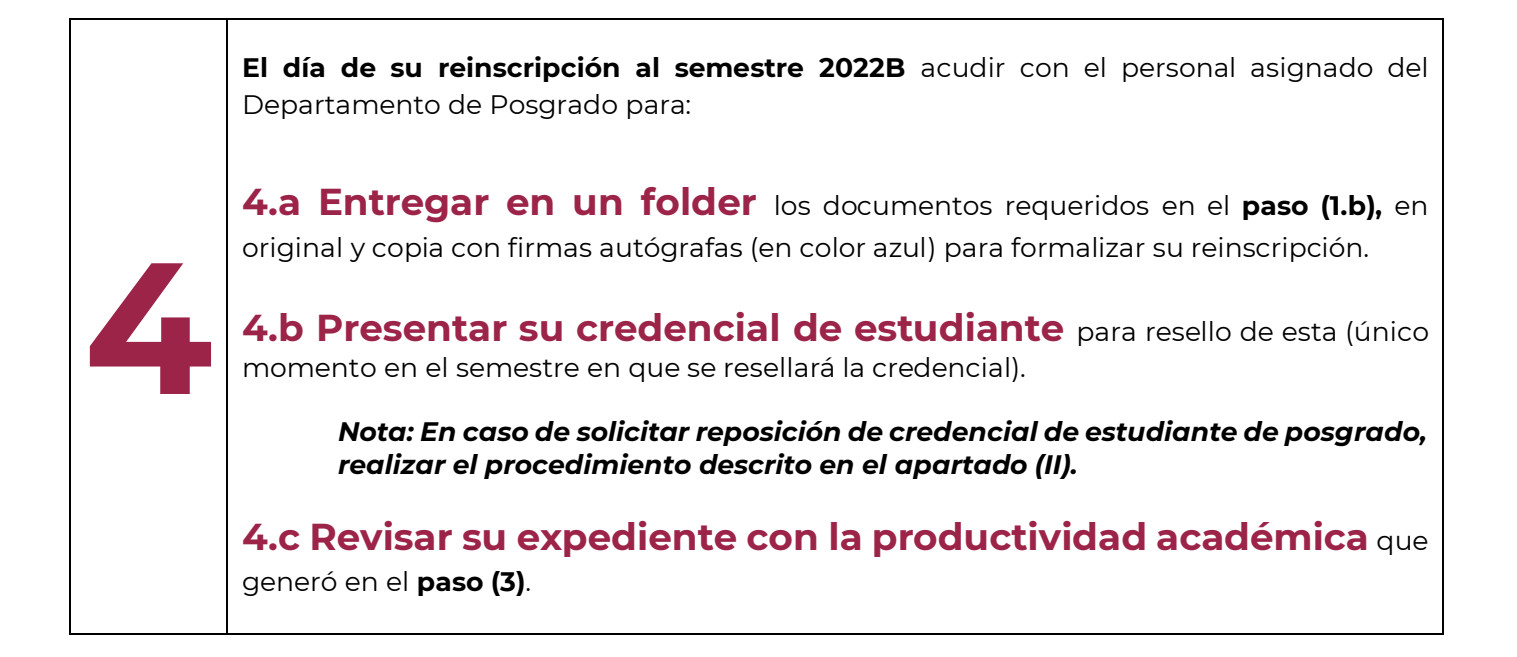

**Nombre de Calle, No. 000, Colonia, C.P. 00000, Municipio o Alcaldía, Estado. Tel. CDMX (55) 57296000 ext. 82700, Tel. Oaxaca +52 (951) 517 0610/ 517 1199 Ext. 82700 Tel: (00) 0000 0000 ipn.mx Nombre de Calle, No. 000, Colonia, C.P. 00000, Municipio o Alcaldía, Estado. www.ciidiroaxaca.ipn.mx / ciidiroaxaca@ipn.mx Hornos núm. 1003, Col. Noche Buena, Santa Cruz Xoxocotlán, Oaxaca, México. C.P. 71230**

**THE CAUSE 5 LONGITY LOAN** 

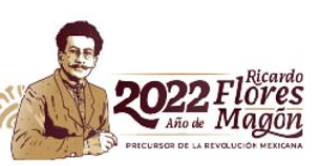

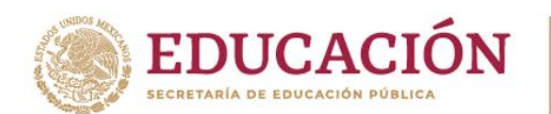

## **(II) REQUISITOS Y DOCUMENTACIÓN PARA SOLICITAR REPOSICIÓN DE CREDENCIAL COMO ESTUDIANTE DE POSGRADO**

El estudiantado al momento de su reinscripción puede entregar la documentación con base en el siguiente procedimiento:

### **REQUISITOS:**

**THE CAUSE 5 LONGITY LOAN** 

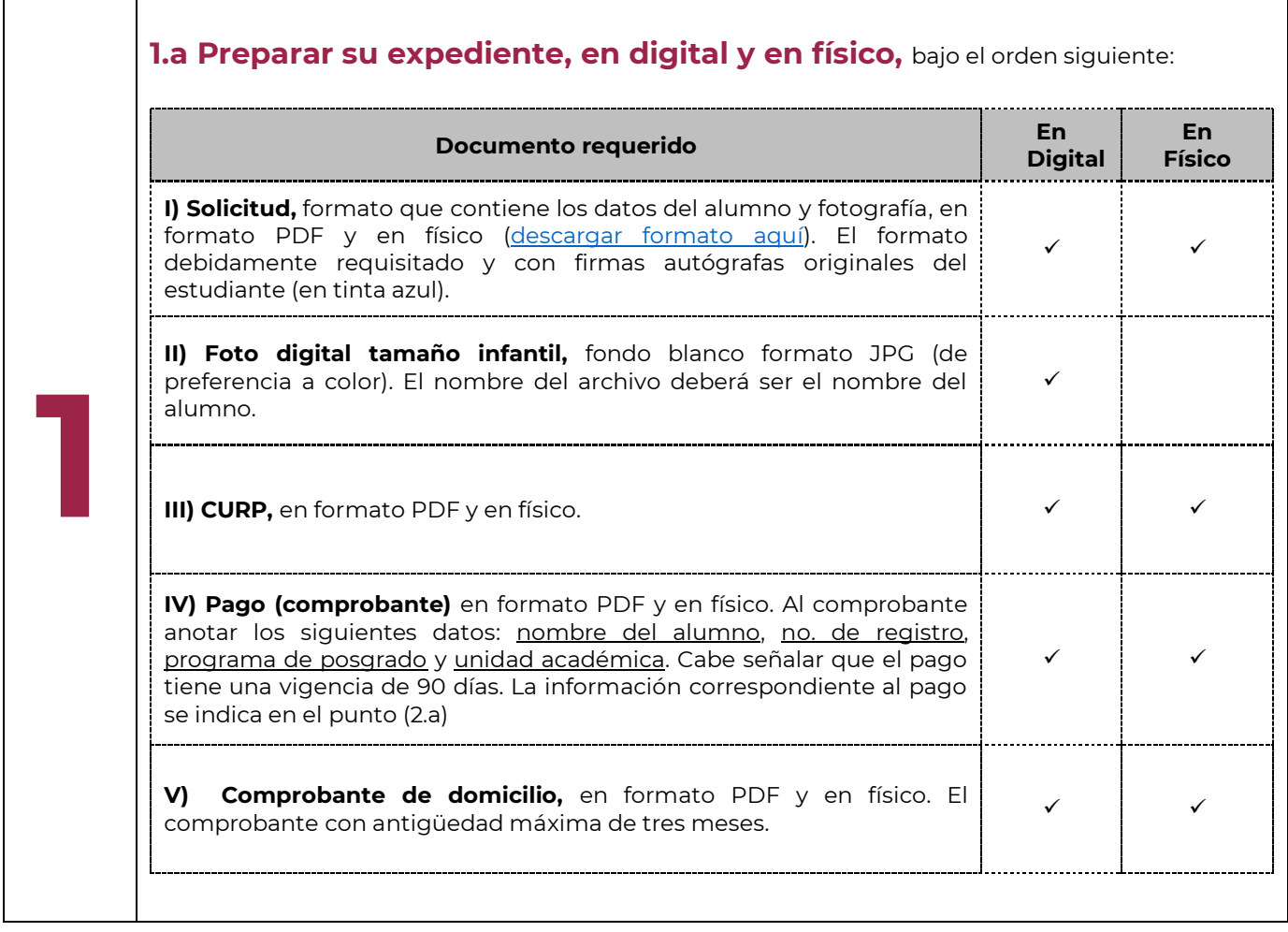

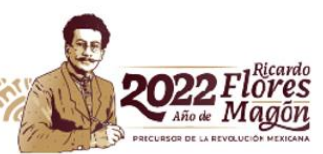

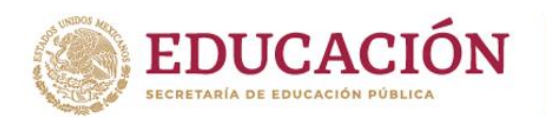

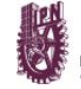

Instituto Politécnico Nacional<br>"La Técnica al Servicio de la Patria"

## **INSTRUCCIONES:**

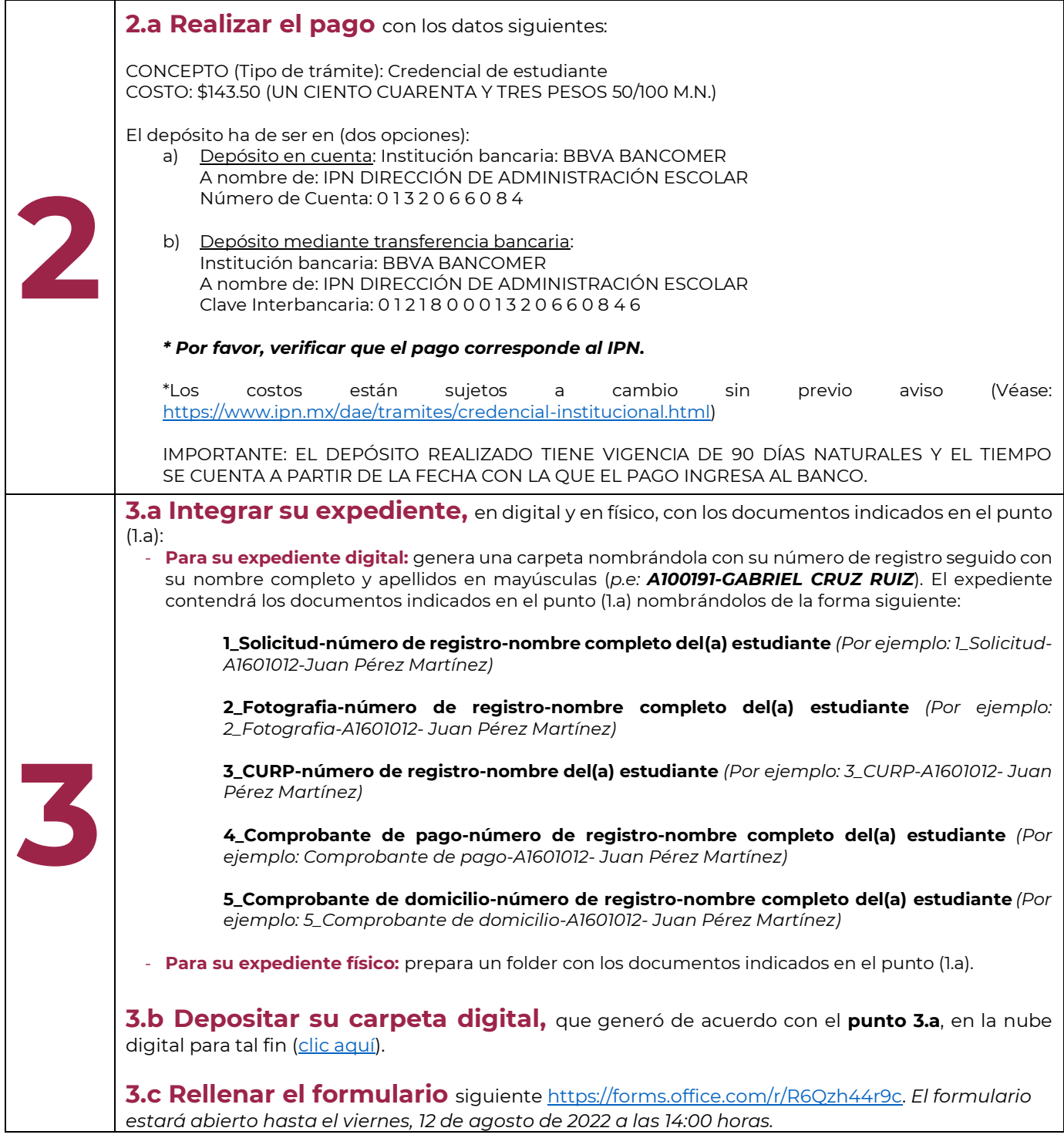

**Nombre de Calle, No. 000, Colonia, C.P. 00000, Municipio o Alcaldía, Estado. Tel. CDMX (55) 57296000 ext. 82700, Tel. Oaxaca +52 (951) 517 0610/ 517 1199 Ext. 82700 Tel: (00) 0000 0000 ipn.mx Nombre de Calle, No. 000, Colonia, C.P. 00000, Municipio o Alcaldía, Estado. www.ciidiroaxaca.ipn.mx / ciidiroaxaca@ipn.mx Hornos núm. 1003, Col. Noche Buena, Santa Cruz Xoxocotlán, Oaxaca, México. C.P. 71230**

**THE CAUSE 5 LONGITY LOAN** 

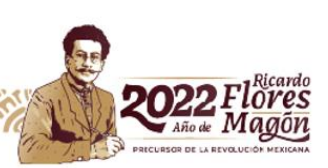

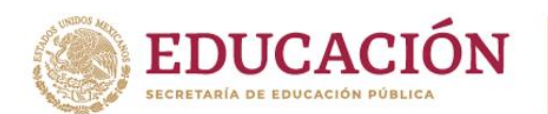

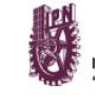

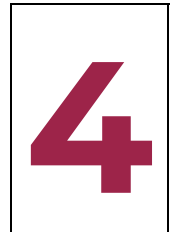

**El día de su reinscripción al semestre 2022B** acudir con el personal asignado del Departamento de Posgrado para:

**4.a Entregar en un folder** los documentos en fìsico requeridos en el paso (1.a), en original y copia con firmas autógrafas (en color azul).

# **(III) DONATIVOS VOLUNTARIOS**

Para estudiantes interesados en hacer un donativo voluntario, realizarlo con base en los datos e información siguiente:

#### *Opción 1 Practicaja*

**THE CAUSE 5 LONGITY LOAN** 

- Se selecciona servicios, se utiliza la CIE 1089986
- La pantalla indica que es de Fundación Politécnico y después ingresan la referencia "CIIDIROAXA3984"
- Opcional como descripción pueden ingresar el número de boleta del alumno.

#### *Opción 2 desde aplicación de BBVA*

- Se selecciona servicios, se utiliza la CIE 1089986
- La pantalla indica que es de Fundación Politécnico y después ingresan la referencia "CIIDIROAXA3984"
- Opcional como descripción pueden ingresar el número de boleta del alumno.

Una vez hecho el donativo voluntario, requisitar el formulario siguiente:

[https://forms.office.com/r/qw1xuh1T4L.](https://forms.office.com/r/qw1xuh1T4L)

SAI | DP (agosto, 2022)

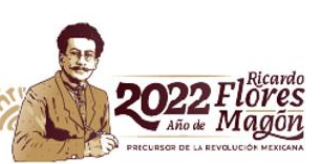